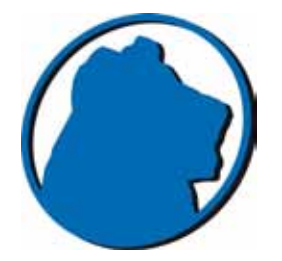

# LE.ON mar.com GmbH

COMPUTERBERATUNG

Ringbahnstr. 65 D-12099 Berlin Tempelhof Tel 030 • 29 77 12 58

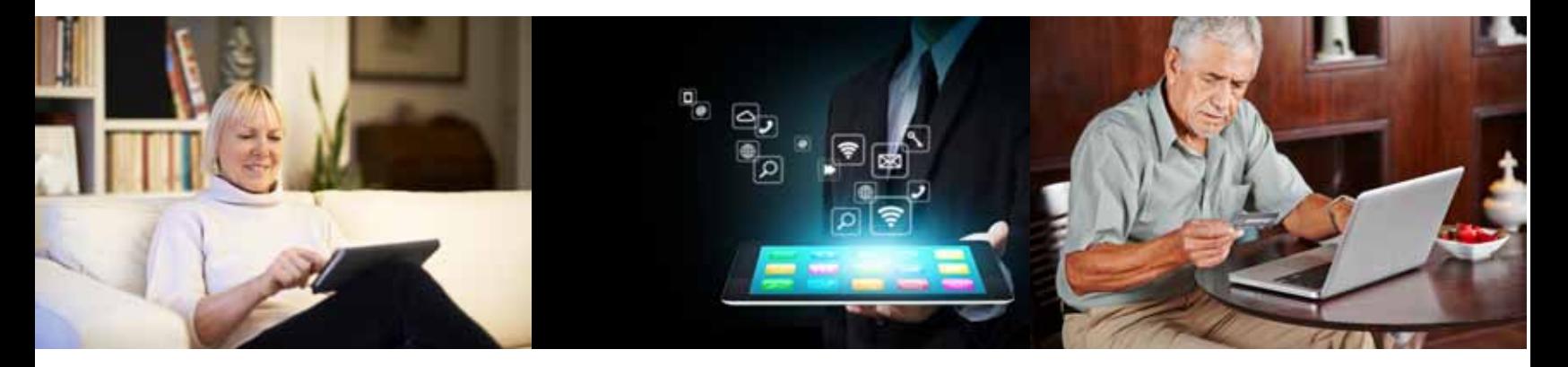

Rüdiger Böger, geb. 1968 in Bielefeld, seit 1996 in Berlin als Werbekaufmann tätig, selbständig seit 2001

#### EINFÜHRUNG

Mit über 15 Jahren Erfahrung in der Schulung von Computerneulingen führe ich auch Sie sicher und in gut verständlicher Sprache in Ihren Computer oder Ihr iPad® und die Welt des Internets ein. Da ich Freude an der Arbeit mit unterschiedlichen Menschen habe, möchte ich meine Tätigkeit als Werbekaufmann nun auch offiziell um die Schulungstätigkeit ergänzen.

Vertrauen Sie Ihre Termine und Adressen Ihrem Gerät an - es wird sich als weitaus pflegeleichter erweisen, als Adressbuch und Papierkalender es je waren. Akustische und optische Signale erinnern Sie an Termine und Geburtstage, Adressänderungen oder neue Telefonnummern führen hier nicht auf Dauer zu unleserlichen Eintragungen. Darüber hinaus finden Sie für jeden Eintrag den Platz, den Sie für eben diesen brauchen. Während beim einen nur eine Telefonnummer gespeichert ist, sind es beim anderen womöglich Telefon, Handy, Ferienwohnung, Privatadresse, Arbeitsadresse, Email, Geburtstag und Name von Mann, Frau und Kindern. All das geht im Computer oder iPad nicht zulasten der Übersichtlichkeit, auch Korrekturen sind leicht vorzunehmen und führen nicht zu einem Verlust an Übersichtlichkeit. Das gilt auch für Kalendereinträge - egal ob nun wiederkehrende oder einmalige.

Dann gilt es natürlich das Internet zu entdecken, ob als Quelle für verschiedenste Recherchen, als Kommunikationsmedium, Schaufenster, Kaufhaus oder Bank.

Sie werden erstaunt sein, wie schnell Sie sich in mit Ihrem Gerät vertraut machen und sich damit Möglichkeiten erschließen, die Sie nicht wieder missen möchten.

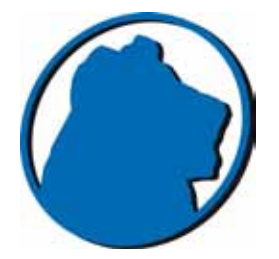

# LE.ON mar.com GmbH

COMPUTERBERATUNG

Ringbahnstr. 65 D-12099 Berlin Tempelhof Tel 030 • 29 77 12 58

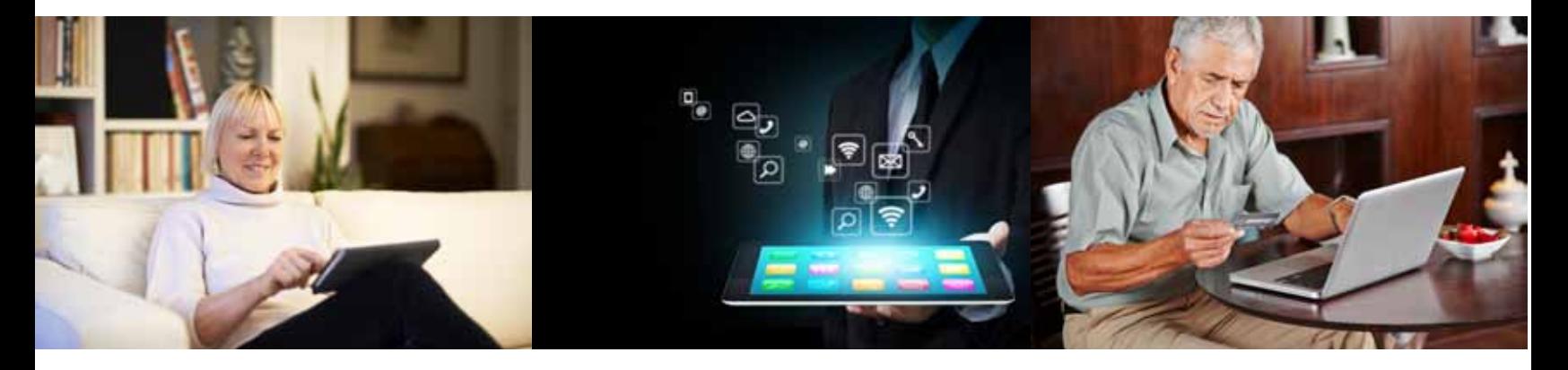

Meine Einführung ermöglicht Ihnen das Folgende:

- Grundfunktionen des Gerätes: Ein/Aus, Laut/Leise/Lautlos, Benutzeroberfläche verstehen
- Verzeichnisstruktur verstehen(nur Computer/Laptop), Sichern oder Senden von Dokumenten
- Adressbuch und, sofern gewünscht, auch den Kalender benutzen
- Internetverbindung welche habe ich, wie schalte ich sie an und aus
- Benutzung des Browsers zum "Durchstöbern" des Internets, Anlegen von eigenen Lesezeichen
- Benutzung des Emailprogramms, Verfassen und Lesen von Emails mit angefügten Bildern und Dokumenten
- Drucken von Dateien, sofern Drucker vorhanden

Sofern Sie einen Computer oder ein Laptop besitzen, weise ich Sie auf Wunsch in die Benutzung des Fernwartungsprogramms TeamViewer ein, mithilfe derer ich per Internet ausschließlich in von Ihnen autorisierten Sitzungen Ihren Rechner bedienen oder aber Ihre aktuellen Arbeitsschritte verfolgen kann. Für jede dieser Sitzungen müssen Sie selber Ihr Programm TeamViewer starten und mir dann ein Passwort nennen, welches nur bis zum Abbruch der Sitzung Gültigkeit hat.

#### Erste Sitzung 3x 45 Minuten, zweite Sitzung 2x 45 Minuten bei Ihnen\*

€ 200,- inkl. MWSt.

### WWW.MACSCHULUNG-BERLIN.DE 030 • 29 77 12 58

\*Anfahrt im Stadtgebiet Berlin kostenlos